## *MS WORD*

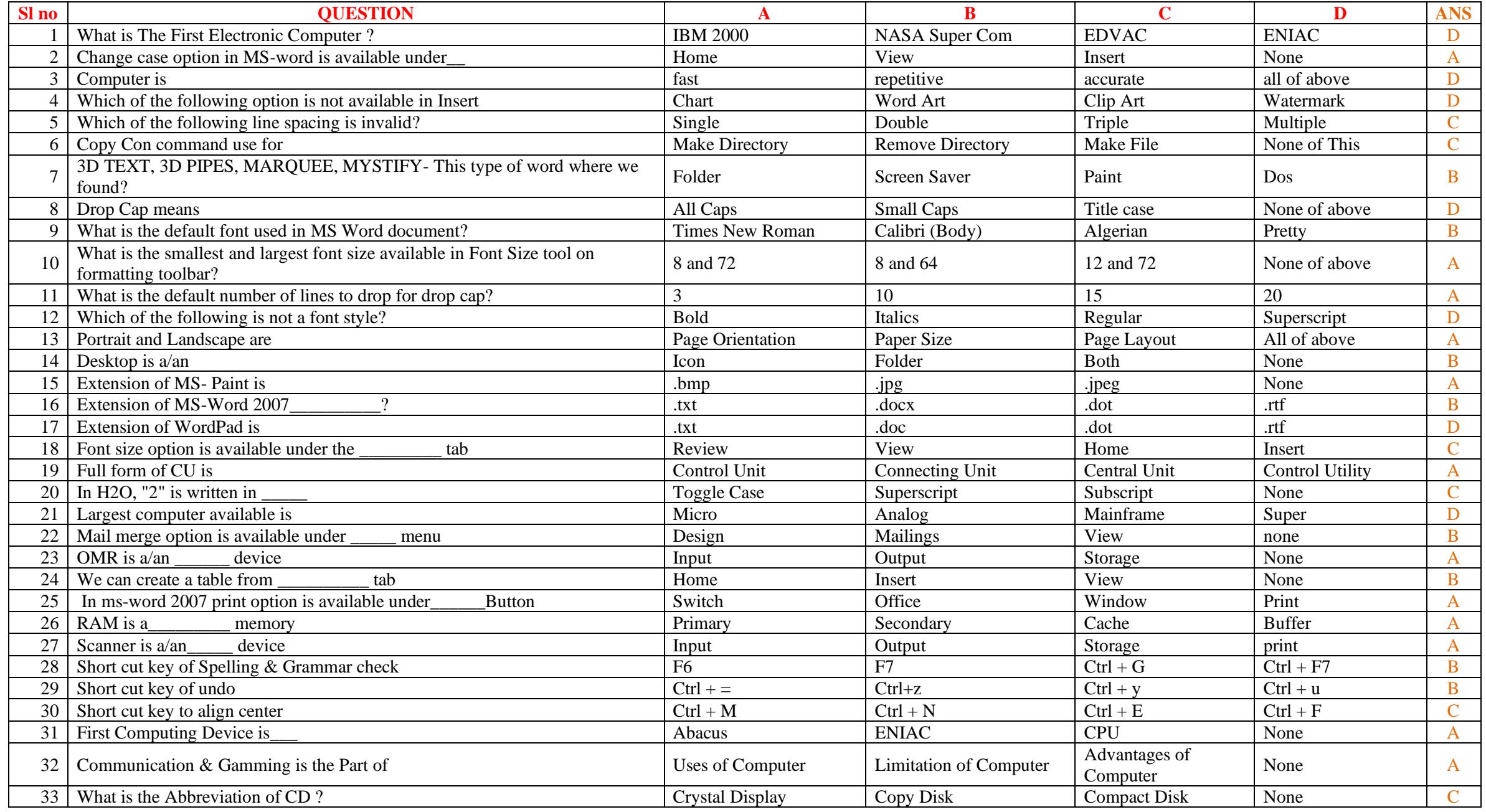

## *MS WORD*

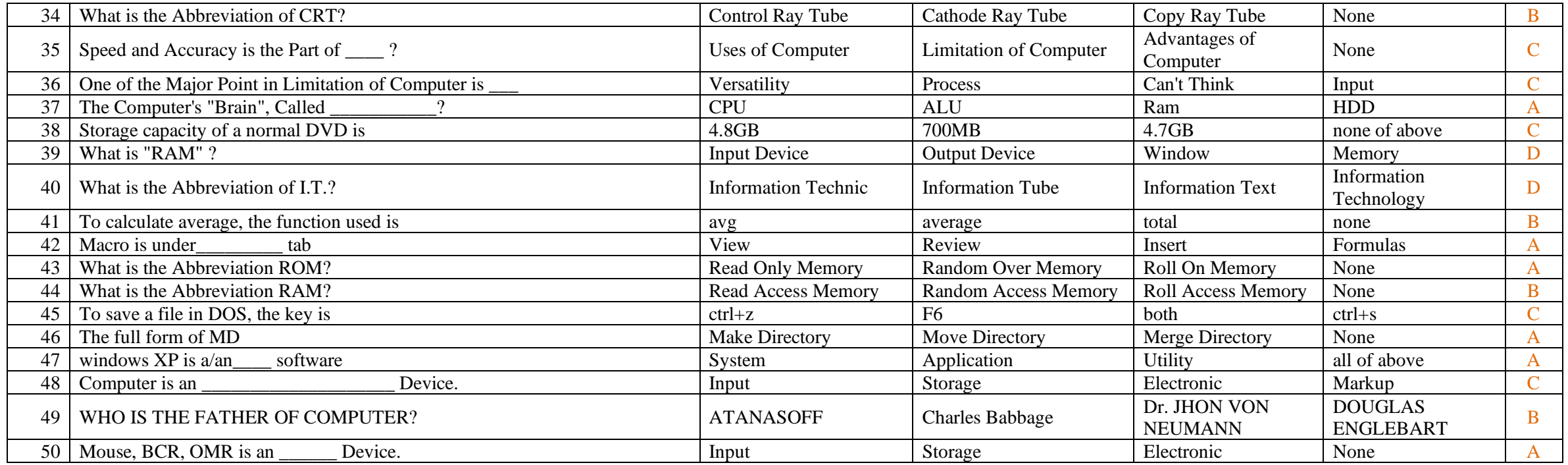

## $\sim$  35  $\sim$  Which item appears dimensional text? Water mark Background Water color Background Water color Back Color Background Water color Background Water color Background Water color Background Water color Back Color  $BASIC$  in a document  $BASIC$  is the matrix  $\mathbb{E}$  in  $\mathbb{E}$